# **Microsoft excel 代表的なショートカットキーの一覧表**

| 使用するキー         | 説明                        |
|----------------|---------------------------|
| $[Ctrl] + [X]$ | 選択された内容を切り取る              |
| $[Ctrl] + [C]$ | 選択された内容をコピーする             |
| $[Ctrl] + [V]$ | コピーした内容を貼り付ける             |
| $[Ctrl] + [Z]$ | 直前の操作を元に戻す                |
| $[Ctrl] + [Y]$ | 直前の操作を繰り返す ※[F4]だけでもOK    |
| $[Ctrl] + [S]$ | 上書き保存をする                  |
| [F12]          | 名前を付けて保存する                |
| $[Ctrl] + [0]$ | [ファイルを開く] ダイアログ ボックスを表示する |
| $[Alt] + [F4]$ | エクセルを終了する                 |

**<基本操作に関するショートカットキー>** 

### **<セルの書式設定に関するショートカットキー>**

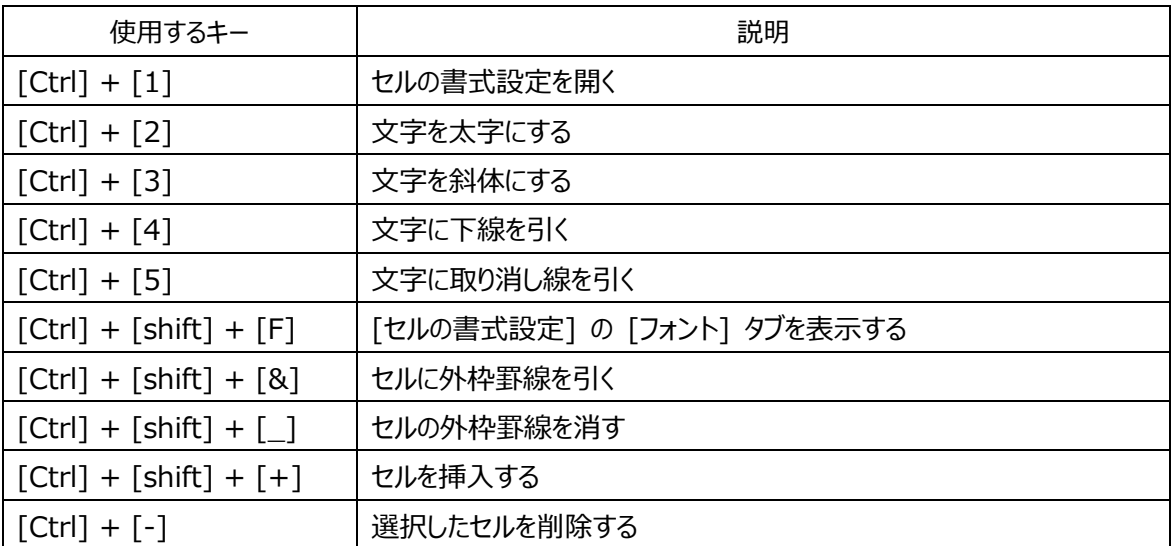

#### **<印刷に関するショートカットキー>**

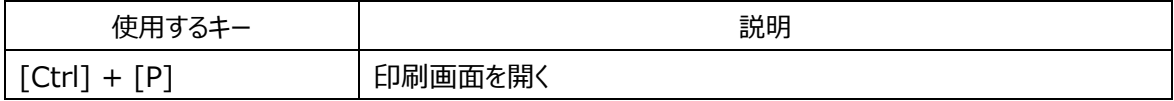

#### **<表示に関するショートカットキー>**

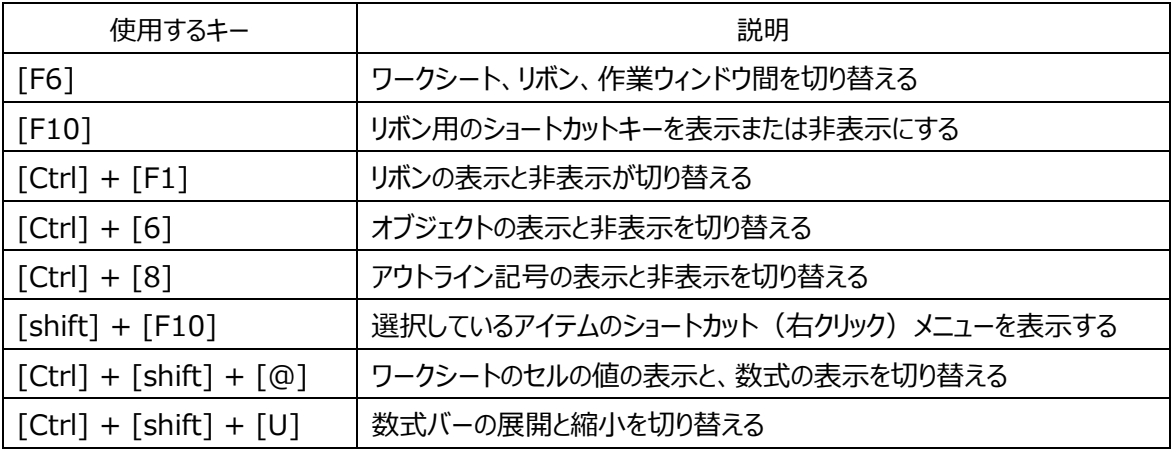

#### **<移動に関するショートカットキー>**

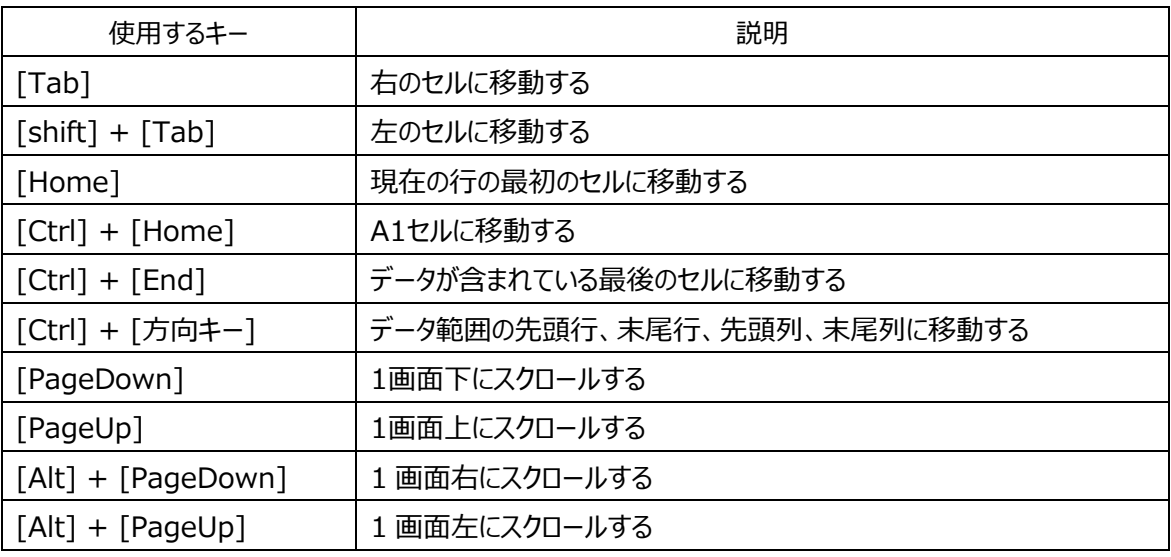

## **<表示形式に関するショートカットキー>**

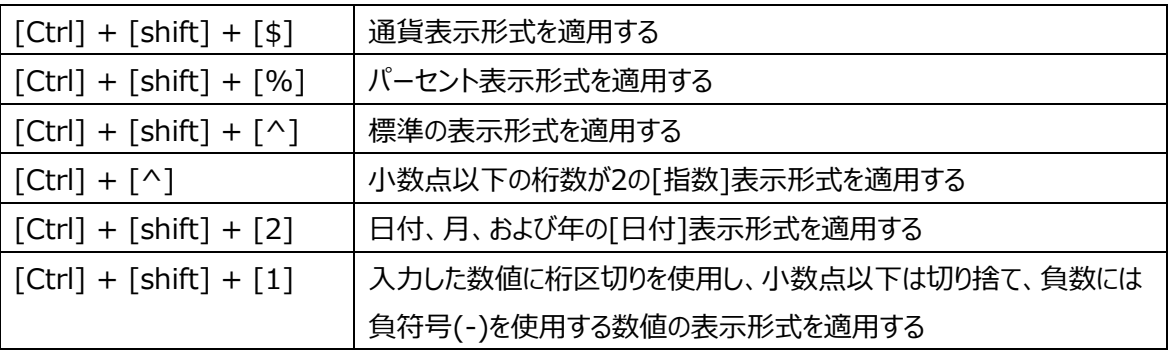

All Rights Reserved ©2007 Lightworks Corp. 2

### **<選択に関するショートカットキー>**

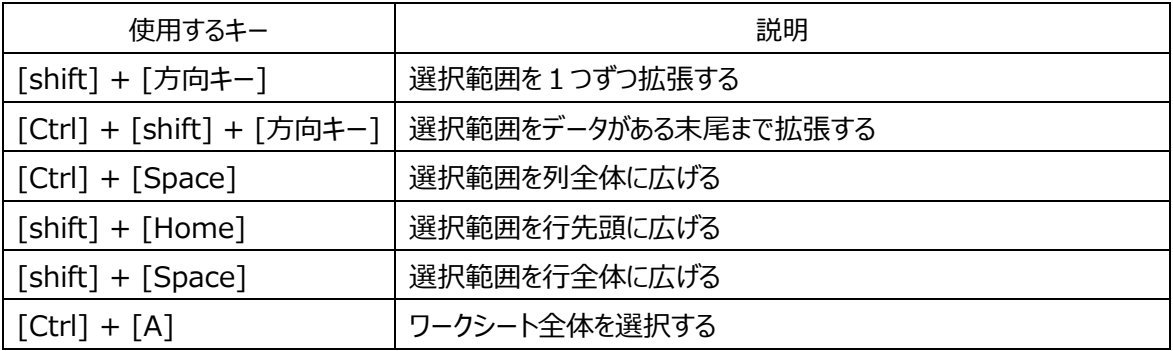

#### **<⽂字⼊⼒に関するショートカットキー>**

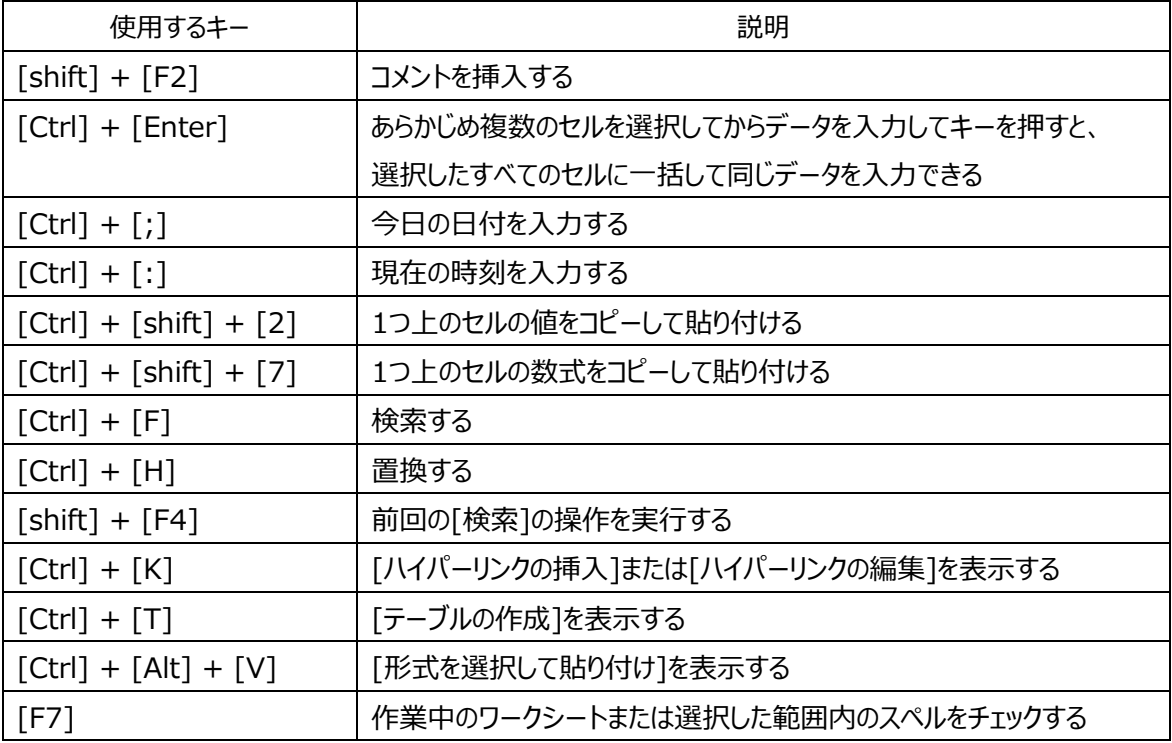

#### <行と列の表示に関するショートカットキーに関するショートカットキー>

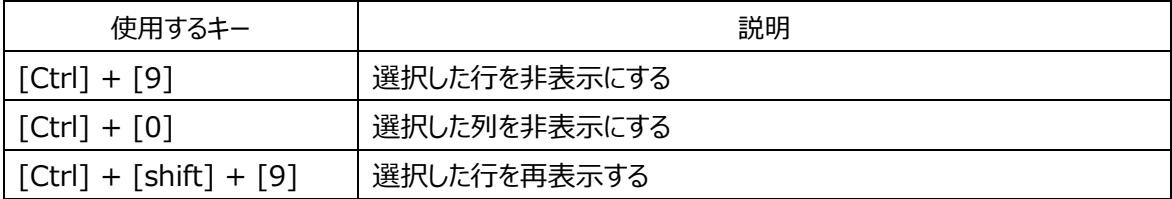

## **<関数に関するショートカットキーに関するショートカットキー>**

All Rights Reserved ©2007 Lightworks Corp. 3

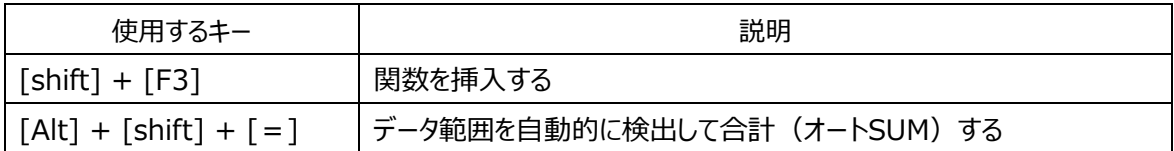

## **<グラフに関するショートカットキーに関するショートカットキー>**

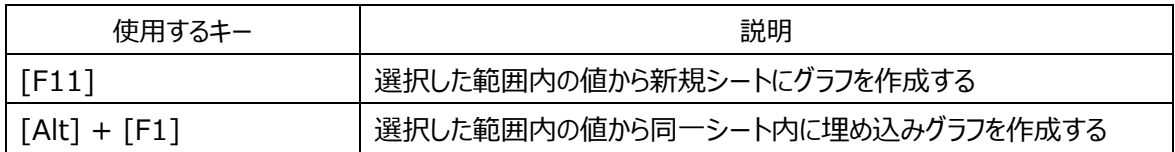

#### **<マクロに関するショートカットキーに関するショートカットキー>**

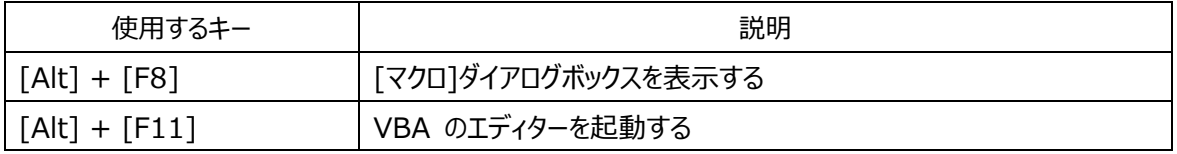